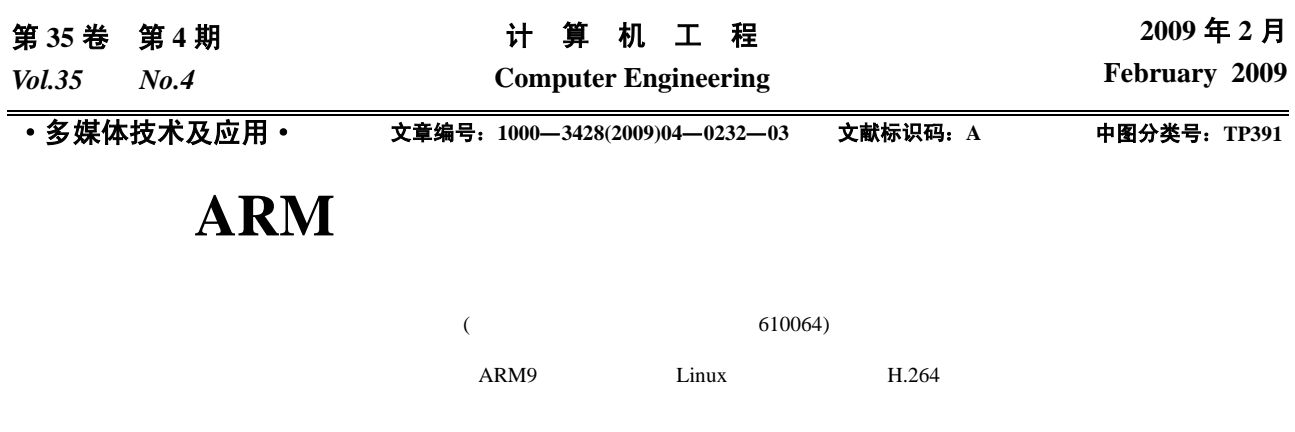

Linux

# **Design and Implementation of Portable Video Decoding Terminal Based on ARM**

## **ZHANG Yun-chuan, WANG Zheng-yong, QING Lin-bo, WANG Hua-zhang**

(Institute of Electronics and Information, Sichuan University, Chengdu 610064)

Abstract This paper presents a portable embedded video decoder terminals. Based on the ARM9 processor of Samsung and the embedded Linux operating system, receiving, decoding and playback of video in real time are achieved, and the video compression standard is H.264. The research background and research process of this system is interpreted. The framework of the system and the pivotal technologies to achieve are offered. The system integrates the advanced video compression technology with embedded system. Highly efficient communication platform is achieved, which has significance for the project and market value.

Key words Linux embedded operating system; decoding terminal; video transmission

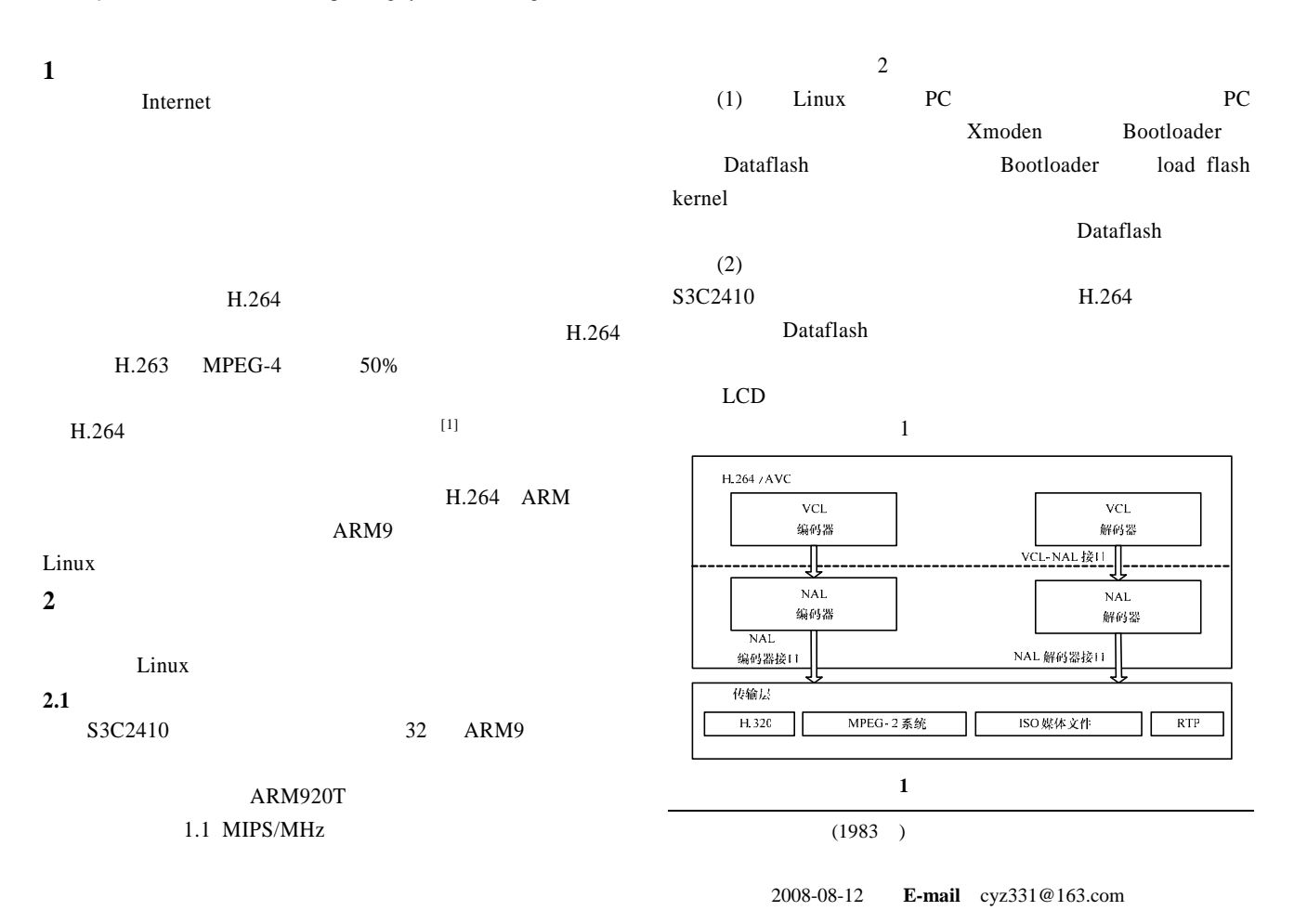

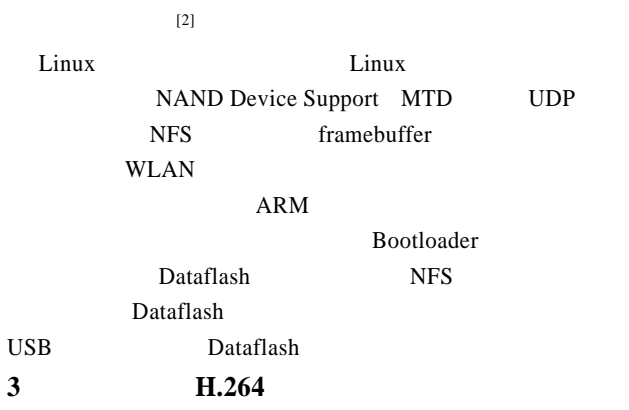

 $H.264$ 

#### $3.1$

- $H.264$ C/S server client server  $\rm{USB}$ client ARM9 Linux socket  $TCP/IP, UDP$ <sup>[3]</sup>
- $UDP$   $C/S$   $L$  Linux socket sendto() recvfrom()  $[4]$
- socket (1)Int bind(int sockfd, struct sockaddr \*my\_addr, int addrlen) sockfd socket my\_addr IP sockaddr addrlen
- sizeof(struct sockaddr) (2)int send(int sockfd, const void\*msg, int len, int flags) sockfd socket msg len extension and the len extension of  $\mathbb{R}$
- flags  $\qquad \qquad 0$ (3)int recv(int sockfd, void \*buf, int len, unsigned int flags) sockfd socket buf  $\ell$  len  $\ell$  flags 0
- (4)int sendto(int sockfd,const void\*msg, int len, unsigned int flags,const struct sockaddr\*to, int tolen) sockfd socket msg
- len extension and the len extension of  $\mathbb{R}$ flags to to the IP tolen sizeof(struct sockaddr)
- 3.2 H.264
- $H.264/AVC$  $H.264$ 2 (Video Coding Layer, VCL) (Network Abstraction Layer, NAL)  $H.264$

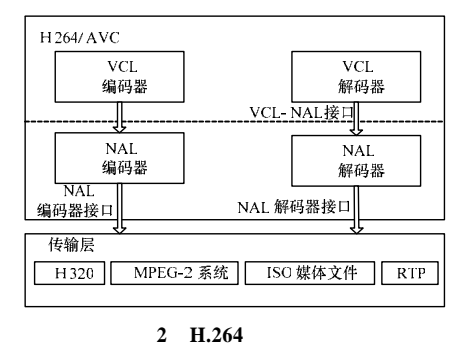

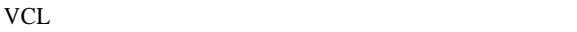

NAL VCL

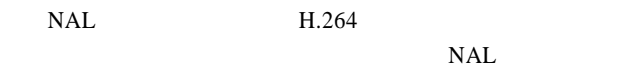

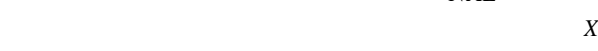

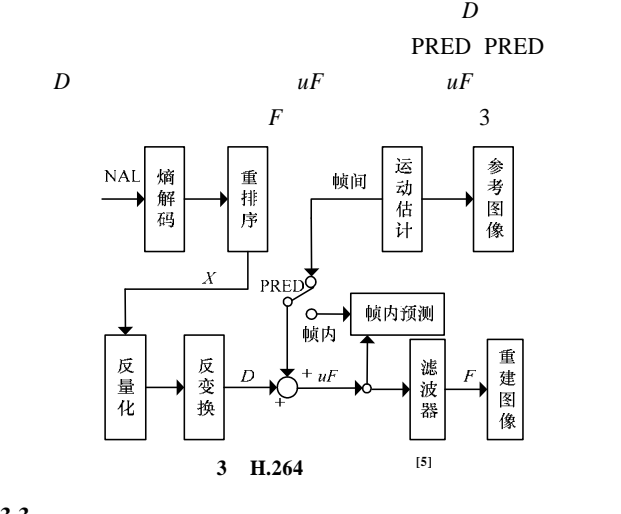

**3.3** 解码器的主要函数

(1)int H264DECInitialize( )

返回 0

(2)int H264Decode(unsigned char\*\_puc264Picture, unsigned long \_ul264PictureSize)

#### 1 H.264

#### $\overline{a}$

(3)int H264GetDecodedPicture (unsigned char\*& \_puc YUVPicture, unsigned long\*& \_ulYUVPictureSize, unsigned long\*& \_ulYUVPictureWidth, unsigned long\*& \_ulYUV PictureHeight)

#### 此函数的作用是获取解码以后的 YUV 数据相关信息。

函数调用后自动为这 4 个参数赋值,得到的\_ulYUVPicture

Width ulYUVPictureHeight

#### (4)int H264DECExit( )

- **4** 视频终端播放器设计与实现
- **4.1** 播放器逻辑结构分层

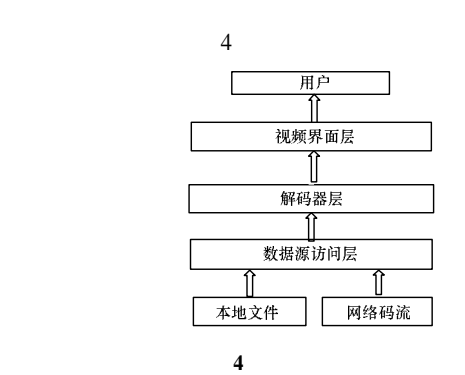

**4.2** 播放器实现

 $LCD$  Linux (framebuffer)

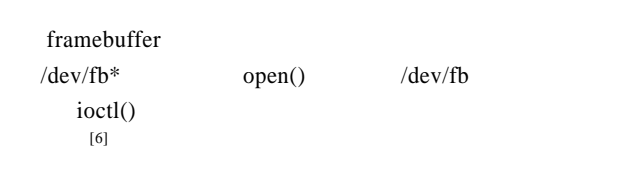

## **4.3** 播放控制

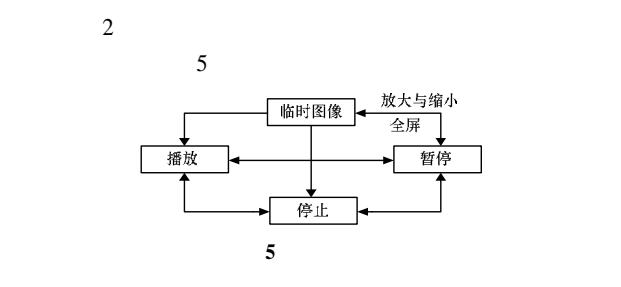

## **4.4** 播放器控制程序设计

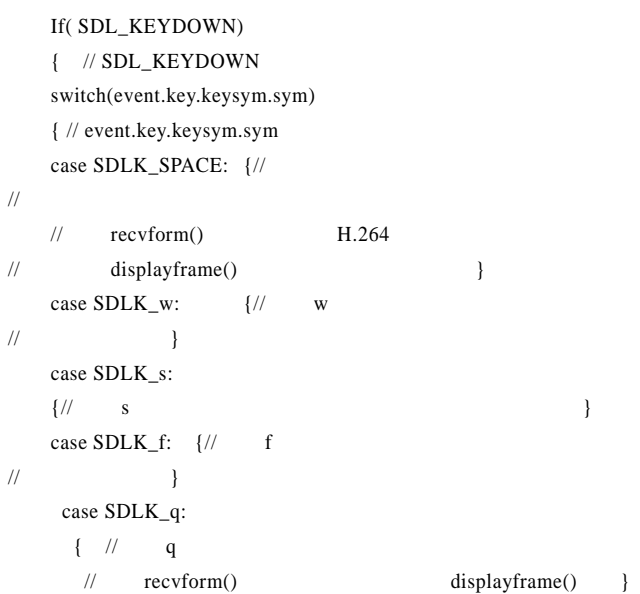

**5** 系统测试

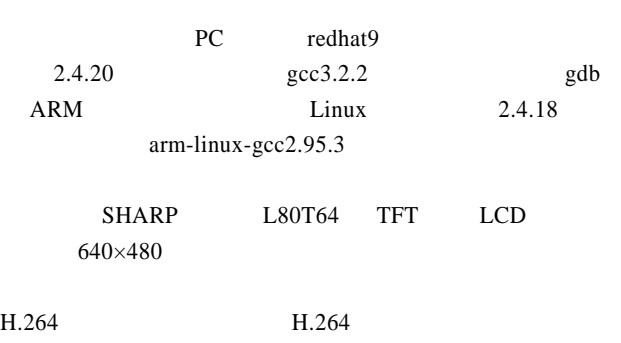

 $H.264$  6

(a)  $(b)$  (c) 图 **6** 测试结果  $H.264$   $QCIF(176\times144)$  $3$ 

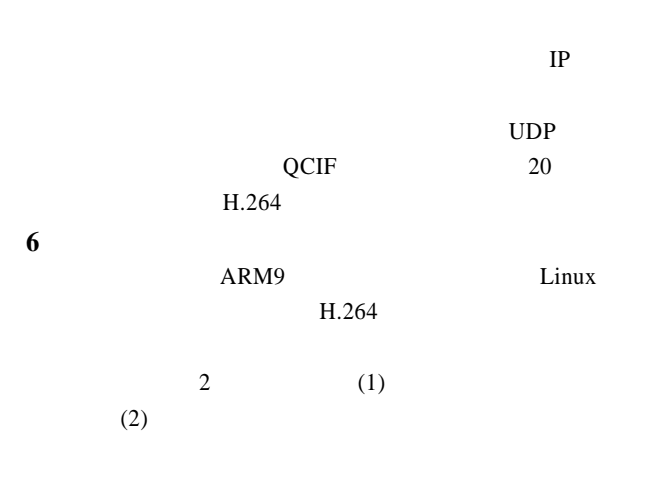

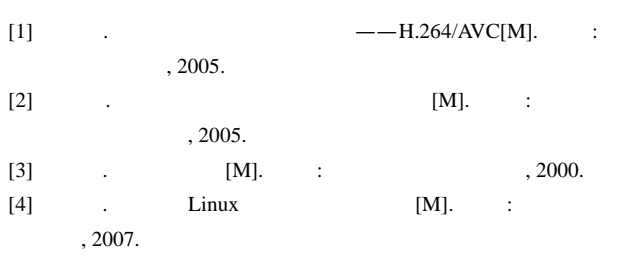

[5] Joint Video Team of ISO/IEC MPEG and ITU-T VCEG. Joint Video Team of ITU-T and ISO/IEC JTC 1. ITU Recommendation and International Standard of Joint Video Specification[S]. 2003-03.

 $[6]$  . Linux  $[D]$ . : , 2006.